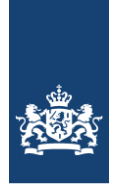

## STANDAARDFORMULES IN HET CENTRAAL EXAMEN BEDRIJFSECONOMIE HAVO/VWO

Onderstaand schema bevat de standaardformules voor bedrijfseconomie havo/vwo die een leerling moet kunnen gebruiken in het centraal examen. Deze formules worden *niet* gegeven in de examenopgaven.

Indien voor een examenopgave een andere formule dan een standaardformule nodig is, wordt deze formule gegeven in de opgave.

*Vwo*-kandidaten dienen *ook* de somformule van een meetkundige reeks te kunnen gebruiken. Deze formule wordt *wel* gegeven in examenopgaven.

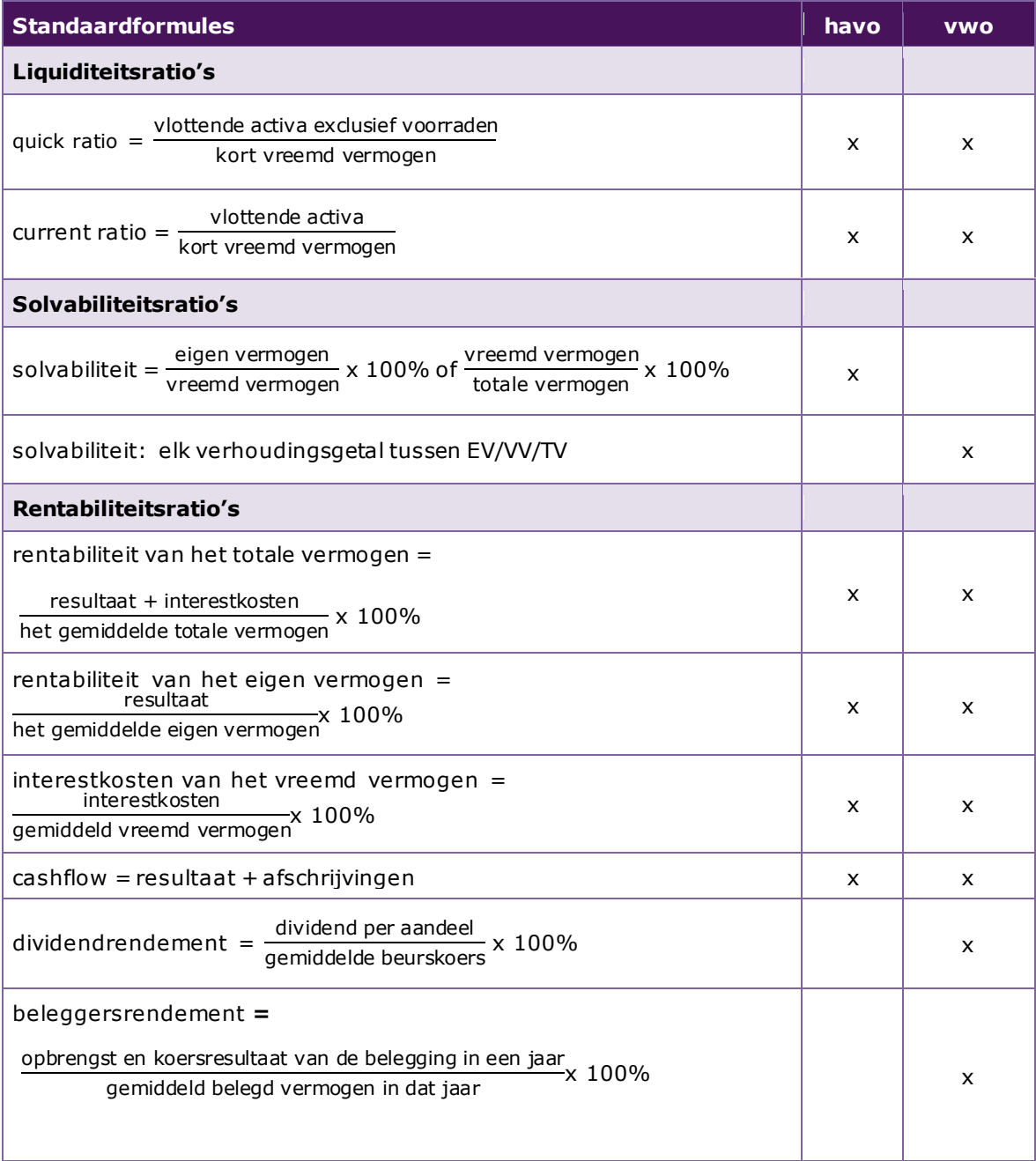

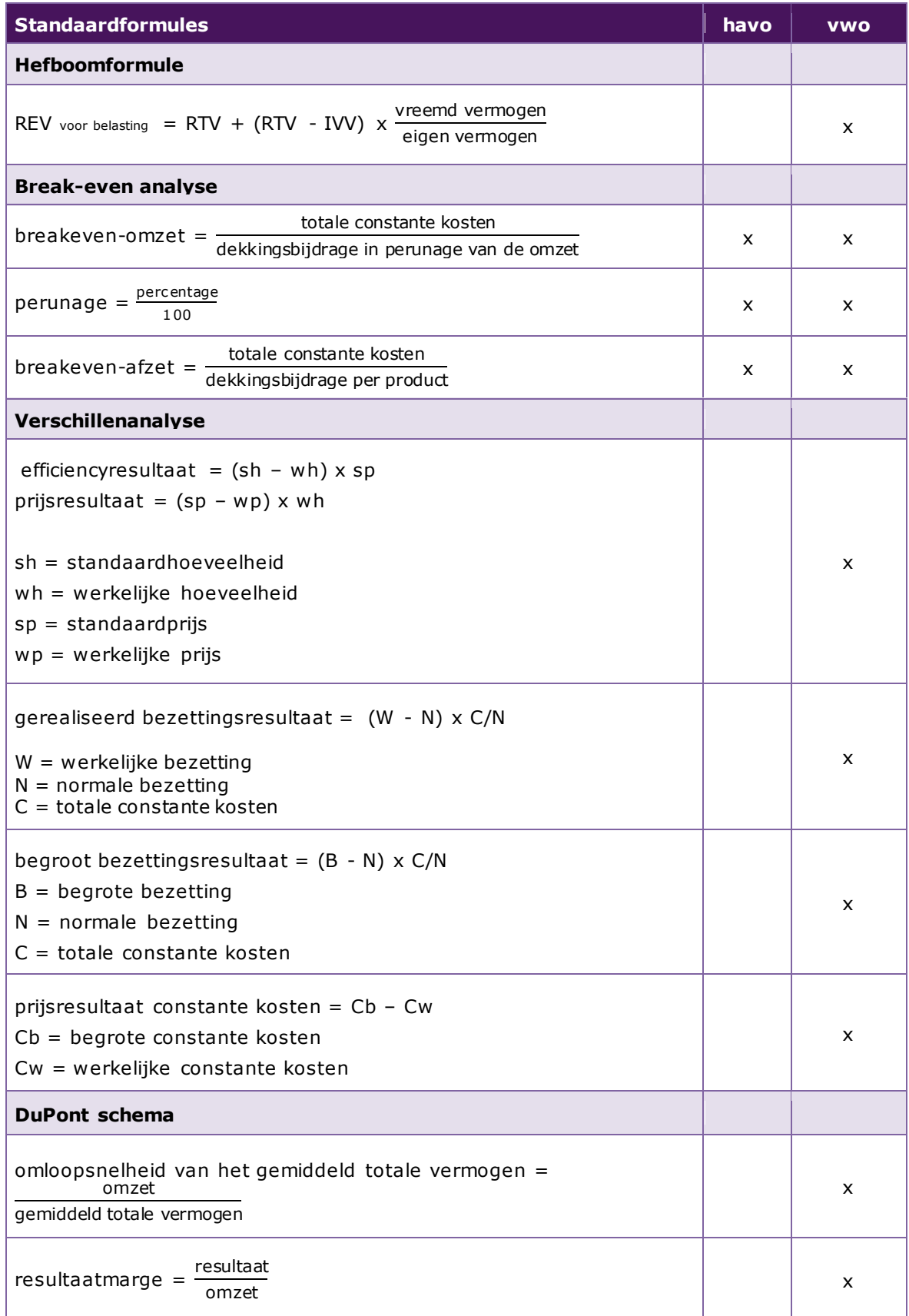